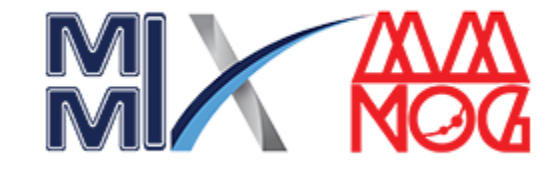

# A plenarily integrated SIEM solution And it's Deployment.

Md. Rashedul Hasan E-mail: rashedul.engr@gmail.com Dhaka, Bangladesh

## SIEM & it's Capabilities

**SIEM Capabilities**

SIEM solution is an essential piece of a security operations center (SOC) toolkit. SIEM solutions collect data from across an organization's security architecture and alert about attacks, enabling rapid detection and response to threats.

**Security Log Analysis**

**Vulnerability Detection**

**Vulnerability Detection**

**Security Configuration Assessment**

**Regulatory Compliance**

# Why Wazuh SIEM?

Wazuh is a free and open source security platform that unifies XDR and SIEM capabilities. It protects workloads across on-premises, virtualized, containerized, and cloud-based environments. Wazuh helps organizations and individuals to protect their data assets against security threats.

#### **Some of the more common use cases of the Wazuh solution-**

- Intrusion detection
- Log data analysis
- File integrity monitoring
- Anomaly and Malware detection
- Vulnerability detection
- VirusTotal integration
- Configuration assessment
- Incident response
- Regulatory compliance (NIST, PCIDSS, GDPR, NIST, TSC and HIPAA)
- IT Hygiene
- Cloud security
- Containers security
- Posture Management
- Workload Protection

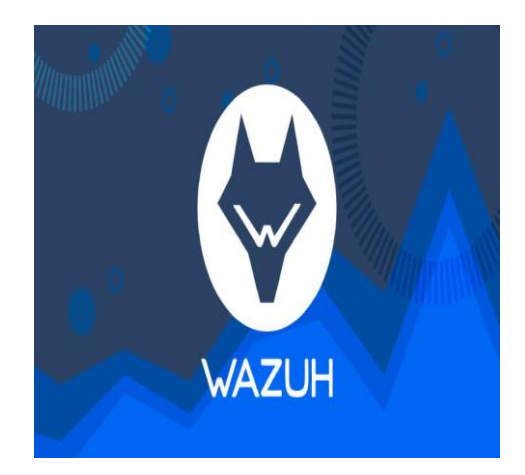

## Integrations

- Microsoft 365 and Microsoft 365 Defender
- Malware Detection with Virultotal with Active Response
- Malware Detection with Yara with Active Response
- SSH brute-force detection with Active Response
- Monitoring malicious command using aduitd
- Suricata integration for IDS
- Building IOCs file threat intelligence
- LimeRAT detection with active response
- Thehive integration for incident response
- Cortex Integration with Thehive for observable analysis

### WAZUH SIEM Deployment

**Wazuh** can be deployed in two ways:

- **All In One**: Wazuh Server and ELK Stack are installed and configured on the same system.
- **Distributed**: Each component is setup on a seperate Server.

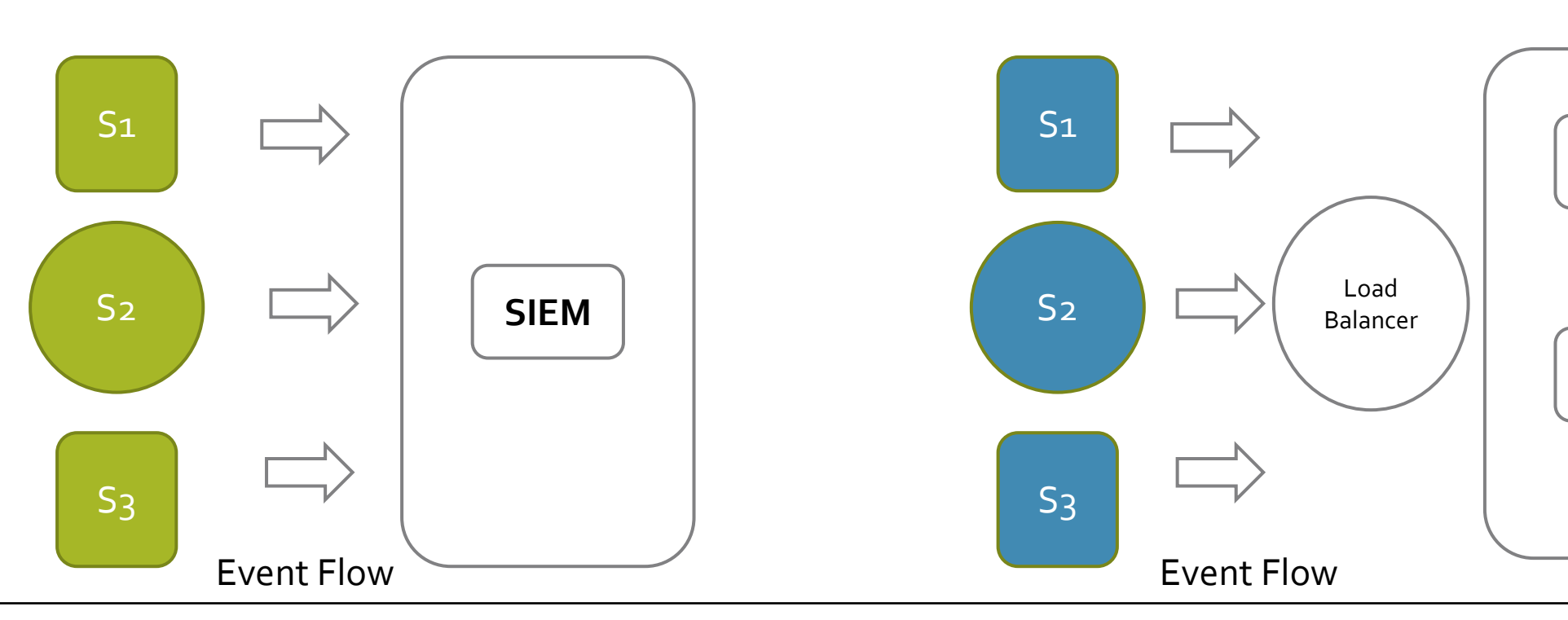

### • **Standalone SIEM Deployment**

### • **SIEM Cluster Deployment**

**SIEM**

**SIEM**

# Preparing for the Installation

### • **Operating System:**

Wazuh can be installed on various operating systems, including CentOS, Debian, Ubuntu, Windows, and macOS.

#### • **Hardware Specifications:**

Hardware requirements highly depend on the number of protected endpoints and cloud workloads.

### • **Software Dependencies:**

Wazuh requires several software components, including **Elastic Stack**, **Filebeat**, and **Wazuh Manager**.

**Elastic Stack** is a set of open-source tools for data processing and analysis, including Elasticsearch, Logstash, and Kibana.

**Filebeat** is a lightweight agent that collects log data from different sources and forward it to Elasticsearch.

**Wazuh Manager** is the central component of the Wazuh architecture, which receives data from the WazuhAgents and processes it to generate alerts and notifications.

# Step-by-Step Installation

- **Step 1:** Set Up Wazuh Server
	- Install **Wazuh**
	- Install **Wazuh Manager**
	- Install **Elasticsearch**
	- Install **Filebeat**
	- Install **Kibana**

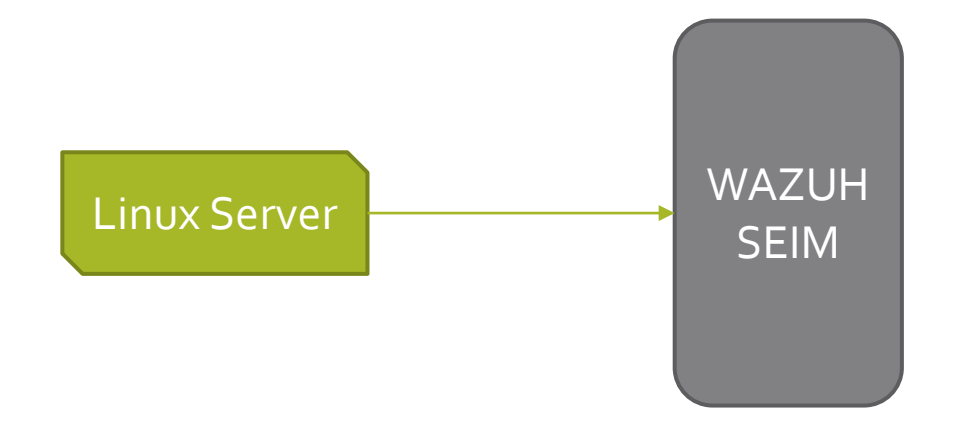

# Step-by-Step Installation (Cont.)

- **Step 2:** Install and Configure **Wazuh Agents**
	- Configure Windows Agent into **Windows Host**
	- Configure Windows Agent into **Linux Host**

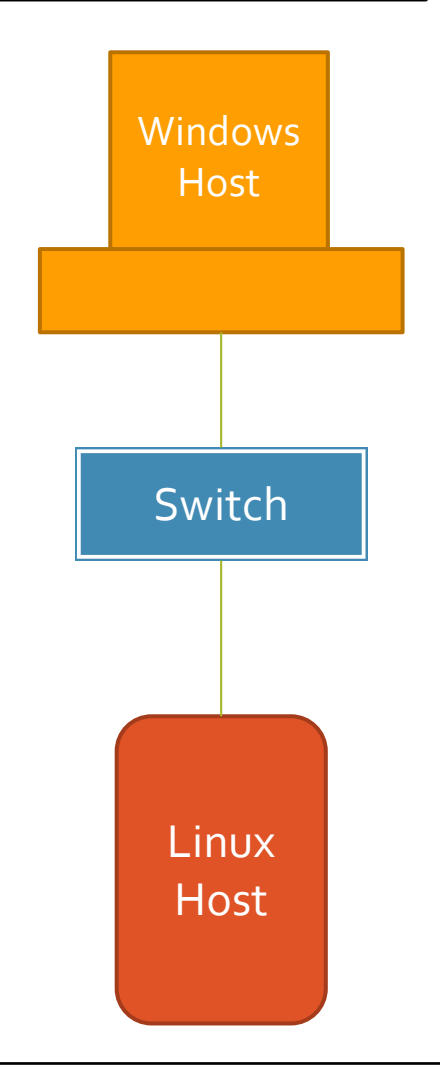

# Step-by-Step Installation (Cont.)

#### **Step 3:** Install and Configure **Syslog Server**

- Configure **Linux Server** as a Syslog Server
- Configure Wazuh Agent into this Syslog Server

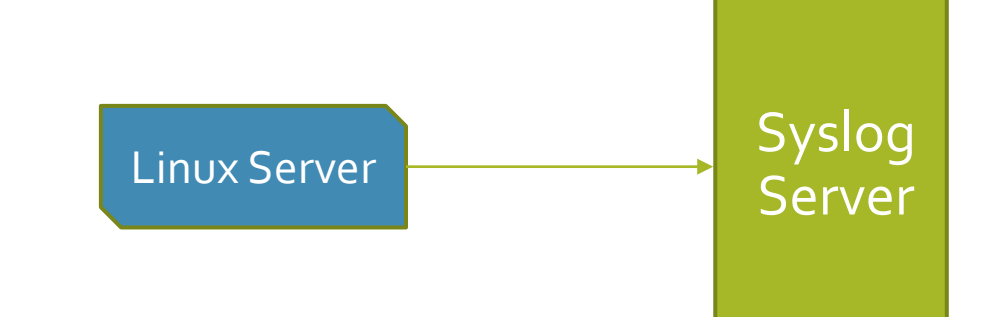

# Step-by-Step Installation (Cont.)

#### **Step 4: Configure Network Devices to Send the Log to the Syslog Server**

- Set the Destination Address to Send the Log from the Devices to Syslog Server.
- Check the Incoming Logs From the **Syslog Server.**
- Configure **Wazuh Server** to Receive the Log From the Wazuh Server.
- Check the Incoming Logs for Syslog Server

**Step 5:** Configure Security Event Collection **Step 6:** Enable Real-time Monitoring and Alerting **Step 7:** Perform Regular Log Analysis and Incident Investigation

**Step 8:** Continuously Enhance Security Posture

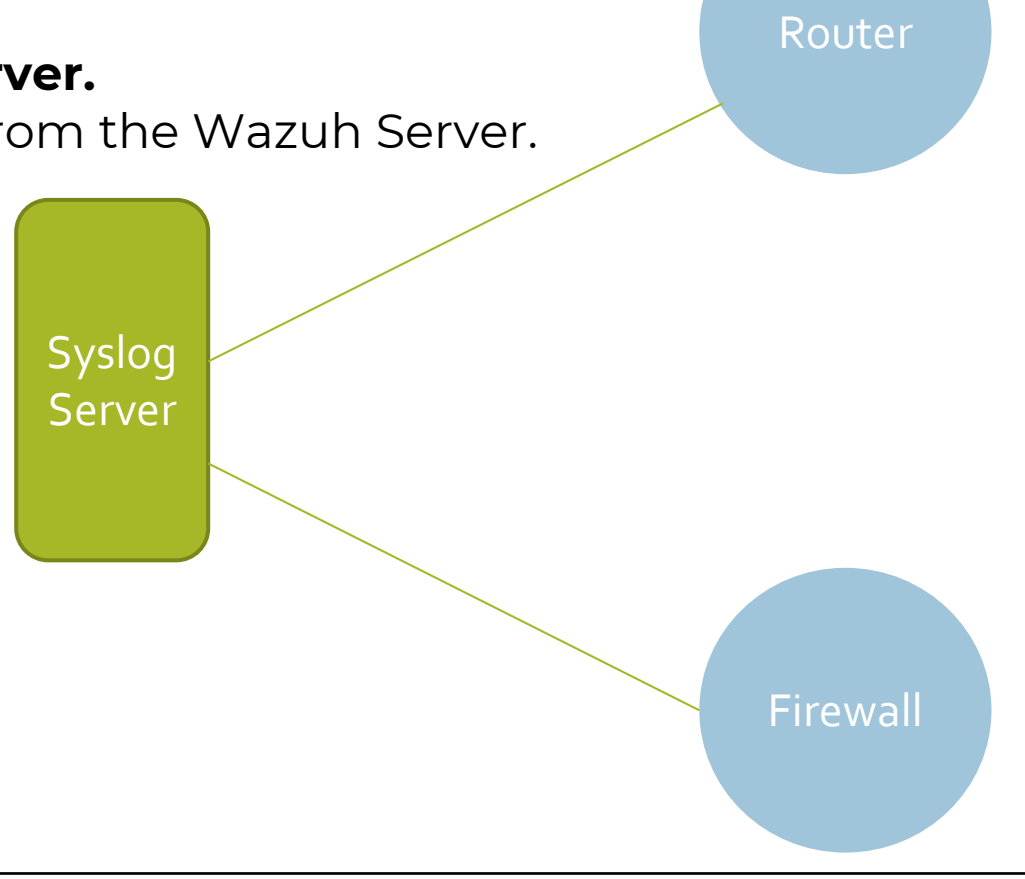

10

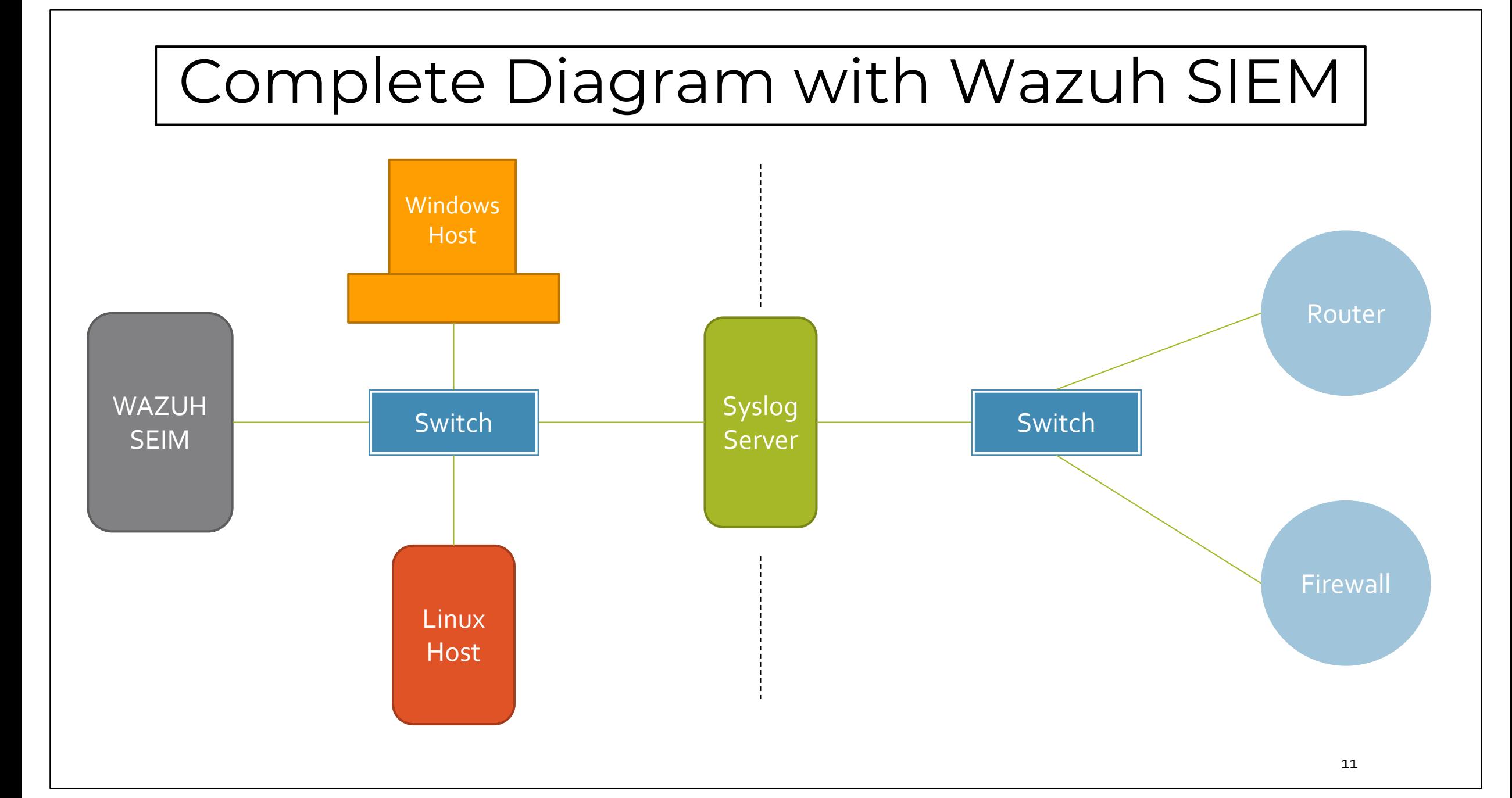

### Data Flow between Wazuh and connected devices.  $\begin{aligned} \mathcal{L} & \cong \mathcal{L} \cong \mathcal{L} \$ **Windows Host** Router WAZUH **Syslog** SEIM **Server** BBB. Firewall **Linux Host**

## Wazuh SIEM Demo

# Agents overview

All configured Host (Agent) is showing into the Agents List with Active, Disconnected, Pending Never Connected List.

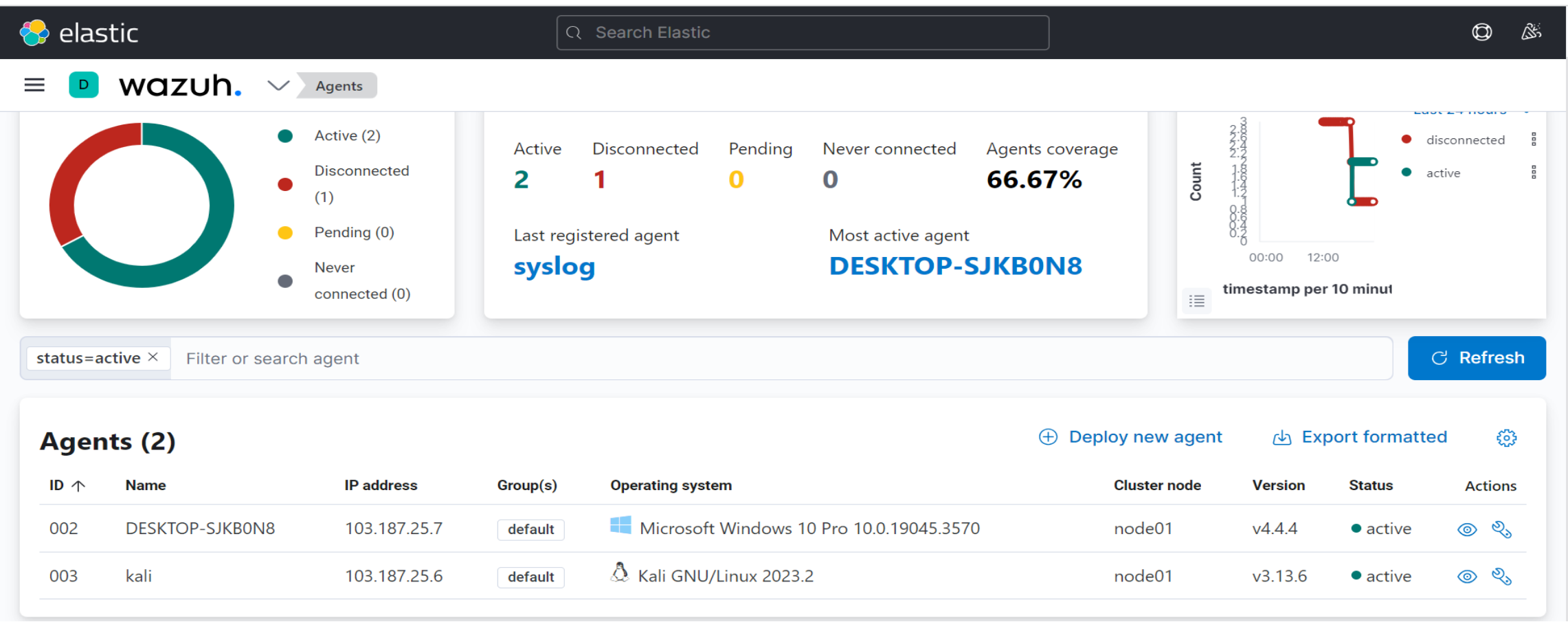

### Security Events Monitoring (Failed Login Attempts)

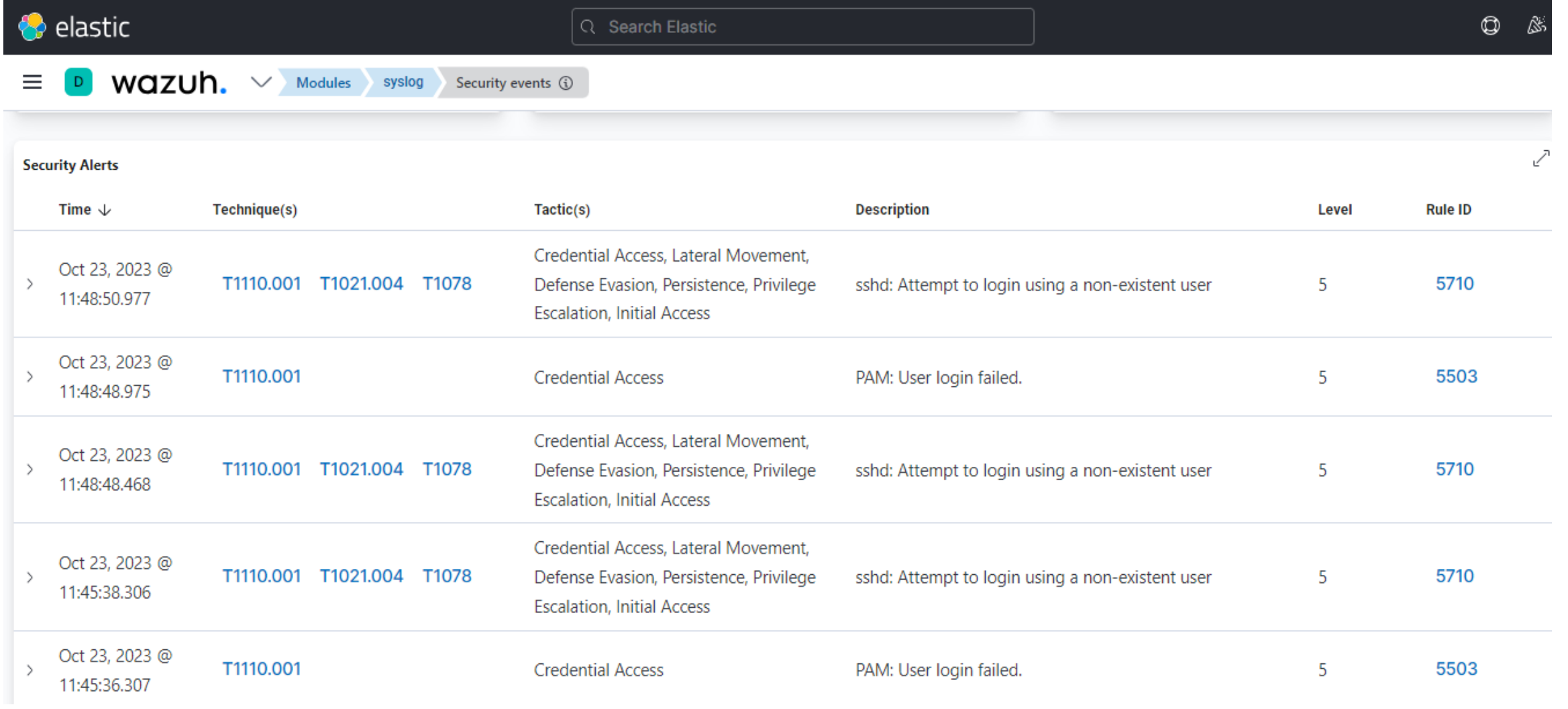

# Security Events Monitoring (Successful Login Attempts)

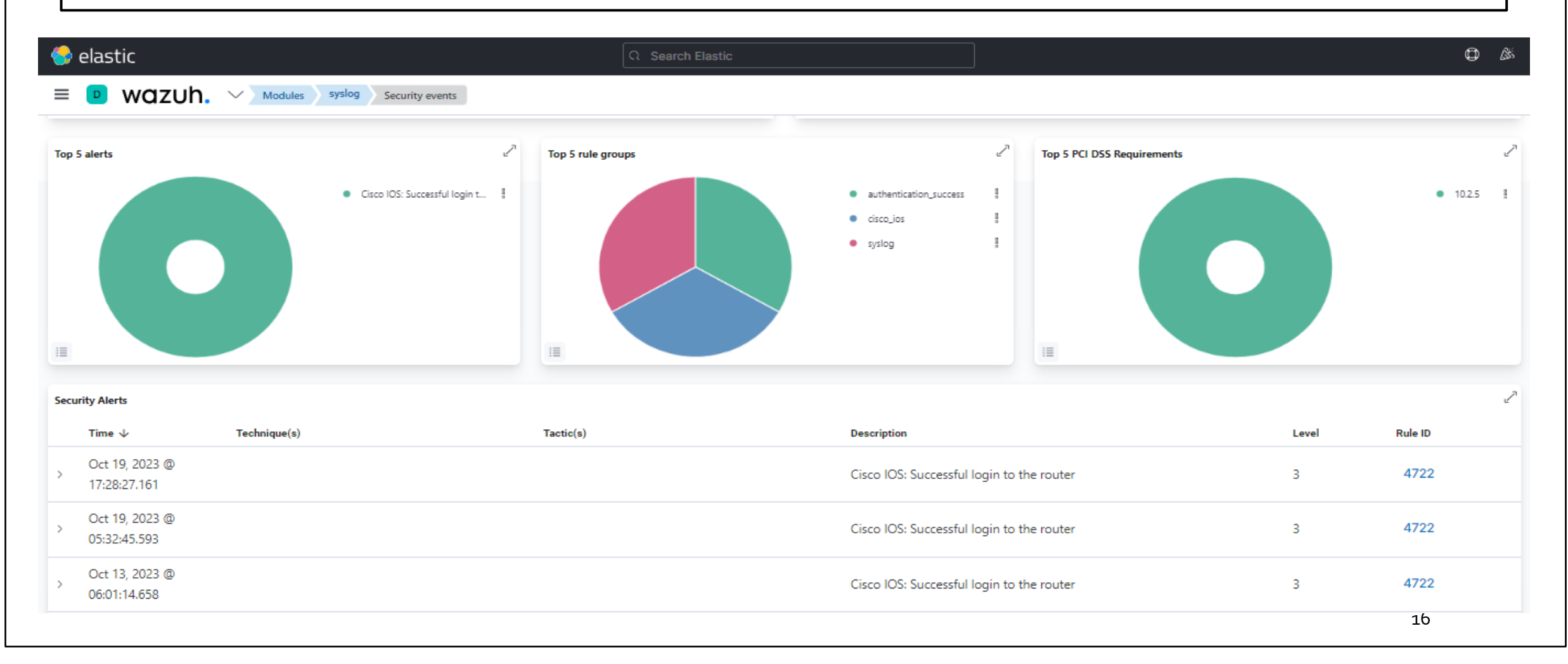

# File Integrity Monitoring Dashboard

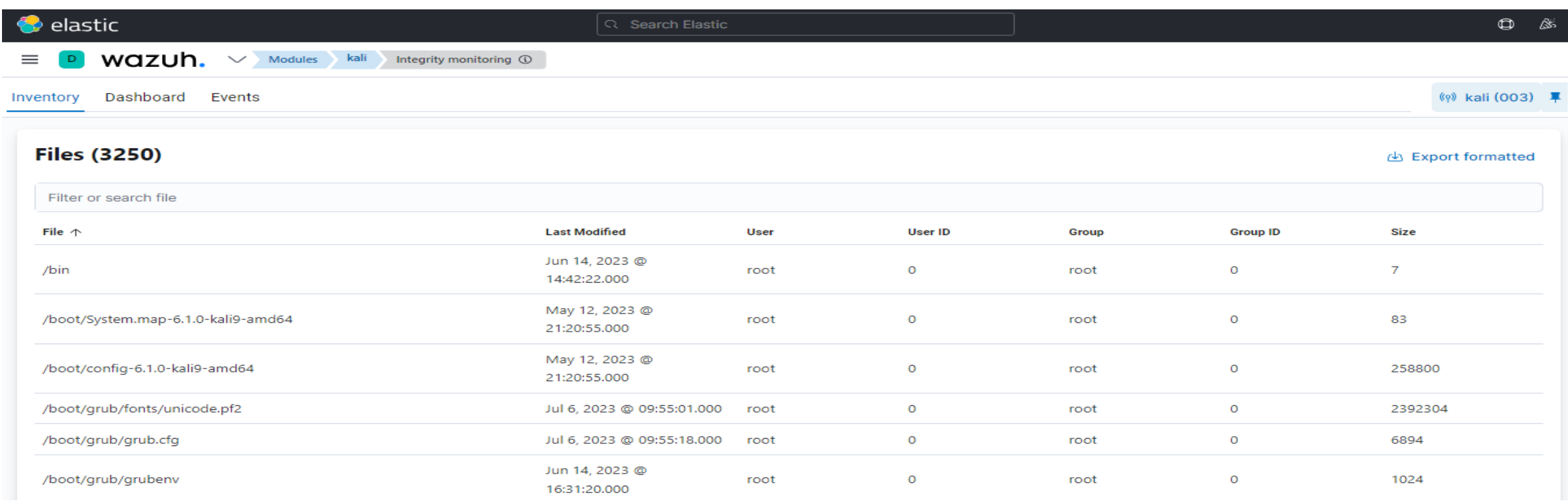

- Identifying changes in context, permissions, ownership & attribute
- Graph view of modified, added and deleted files over time
- Use case of detecting threat
- Use case of regulatory compliance like ISO 27001, NIST 800-53

### VirusTotal Integration

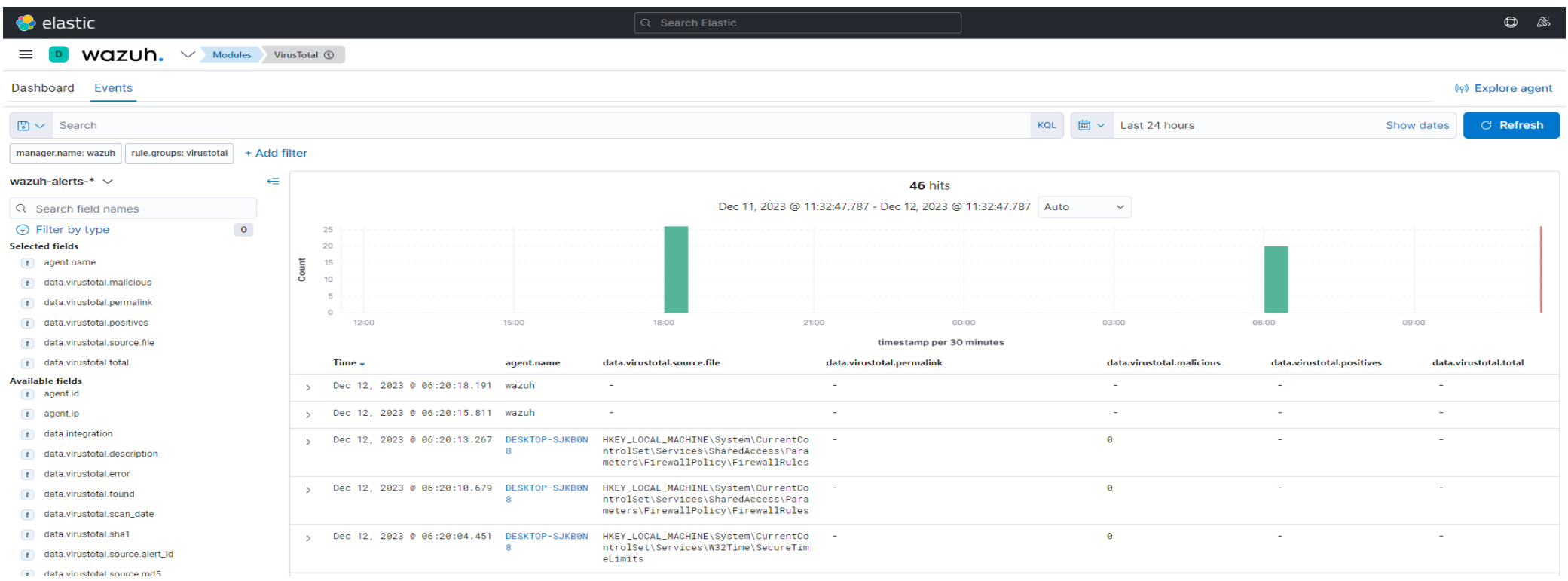

- Real Time Virus and malware detection
- Effective way of inspecting monitored files for malicious content
- Manager & Endpoint both needs manual integration remediation

### **VULNERABILITY DETECTION:**

- Discover vulnerabilities of OS and applications installed on the monitored endpoints and matches to CVE & CVSS
- Automatic vulnerability detection and assessment
- External vulnerability feeds indexed by National Vulnerability Database (NVD), Canonical, Debian, Red Hat, Arch Linux Advisories Security (ALAS), Microsoft.

### **Office 365 Integration:**

- Event Severity Graph
- Phishing and Malware Information
- User Activity Information

### **MITRE ARR&CK**

- Review MITRE ATT&CK techniques in environment mapped to problem reports
- MITRE tactics and their associated techniques
- Alert evolution by Graph

### **Security Configuration Assesment:**

- Scan to detect misconfiguration and exposures, based on CIS controls
- Recommends remediation action

### **Container Security:**

- Providing Comprehensive visibility into container resources
- Capability to audit Kubernetes Infrastructure

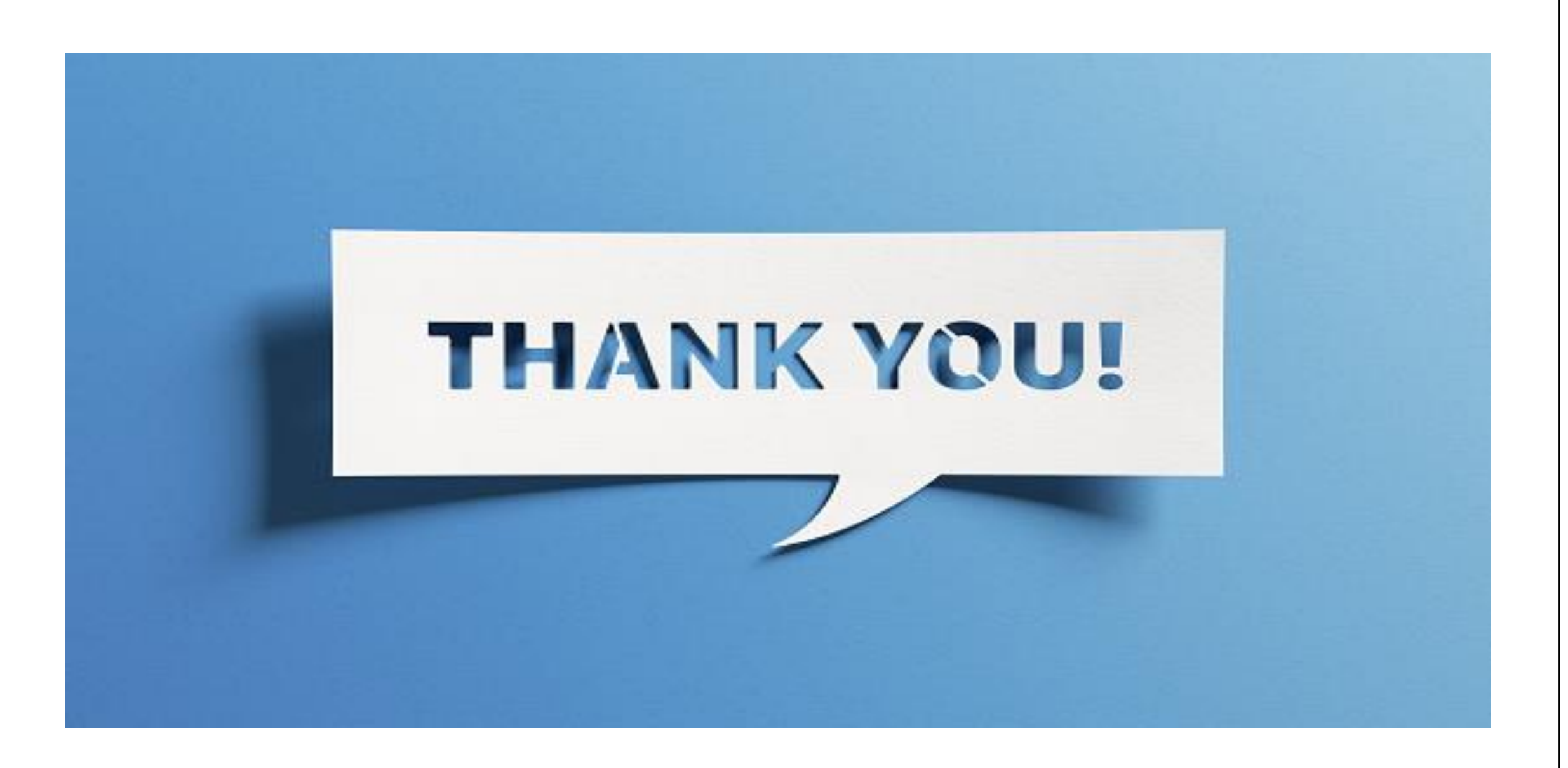